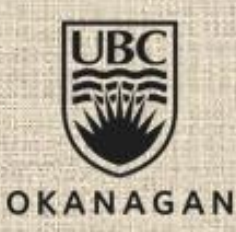

#### **COSC 122 Computer Fluency**

# **Decisions**

#### **Dr. Abdallah Mohamed**

Acknowledgement: Original slides provided courtesy of Dr. Lawrence.

# *Key Points*

We will learn JavaScript to write instructions for the computer to make decisions based on given data.

The key programming concepts covered: decisions and Boolean conditions

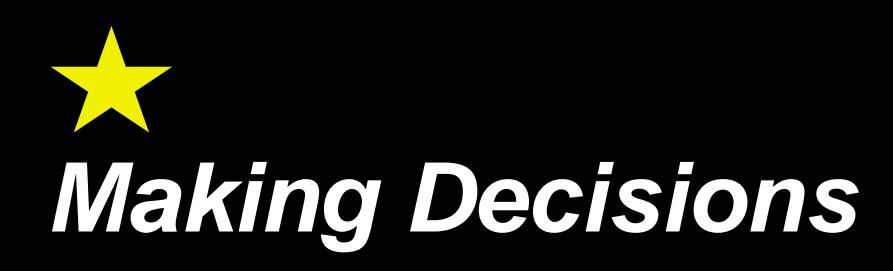

*Decisions* allow the program to perform different actions in certain conditions.

◆ For example, if a person applies for a driver's license and is not 16, then the computer should not give them a license.

To make a decision in a program we must:

◆1) Determine the *condition* in which to make the decision.

 $\Rightarrow$  In the license example, we will not give a license if the person is under 16.

◆2) Tell the computer what actions to take if the condition is true or false.

A decision always has a *Boolean* or true/false answer.

The syntax for a decision uses the *if* statement.

# *Making Decisions Performing Comparisons*

A *comparison operator* compares two values. Examples:  $\div 5 < 10$ 

 $\bigwedge S$  // N is a variable. Answer depends on what is N.

Comparison operators in JavaScript:

- $\leftrightarrow$  Greater than
- $\leftrightarrow$   $\leftarrow$  Greater than or equal
- **A**<br />
 Less than
- $\triangle$  <=  $\qquad$  Less than or equal
- ◆ = Fqual (Note: Not "=" which is used for assignment!)
- $\triangle$ !=  $\triangle$  Not equal

The result of a comparison is a *Boolean value* which is either *true* or *false*.

## *Making Decisions Example Comparisons*

var  $j=25$ ,  $k = 45$ ; var  $d = 2.5$ ,  $e=2.51$ ;

// Determine if these comparisons are true or false

(**j == k**) // false (**j <= k**); // true  $(d == e)$ ; // ?? (**d != e**); // ??  $(\mathbf{k} > = 25)$ ;  $\frac{1}{25}$  $(25 == j)$ ; // ?? (**j > k**); // ?? (**e < d**); // ??  $j = k;$  $(\bar{j} == k);$  // ??

# *Valid Comparison Operators Question*

*Question:* Select the operator that is invalid (not allowed).

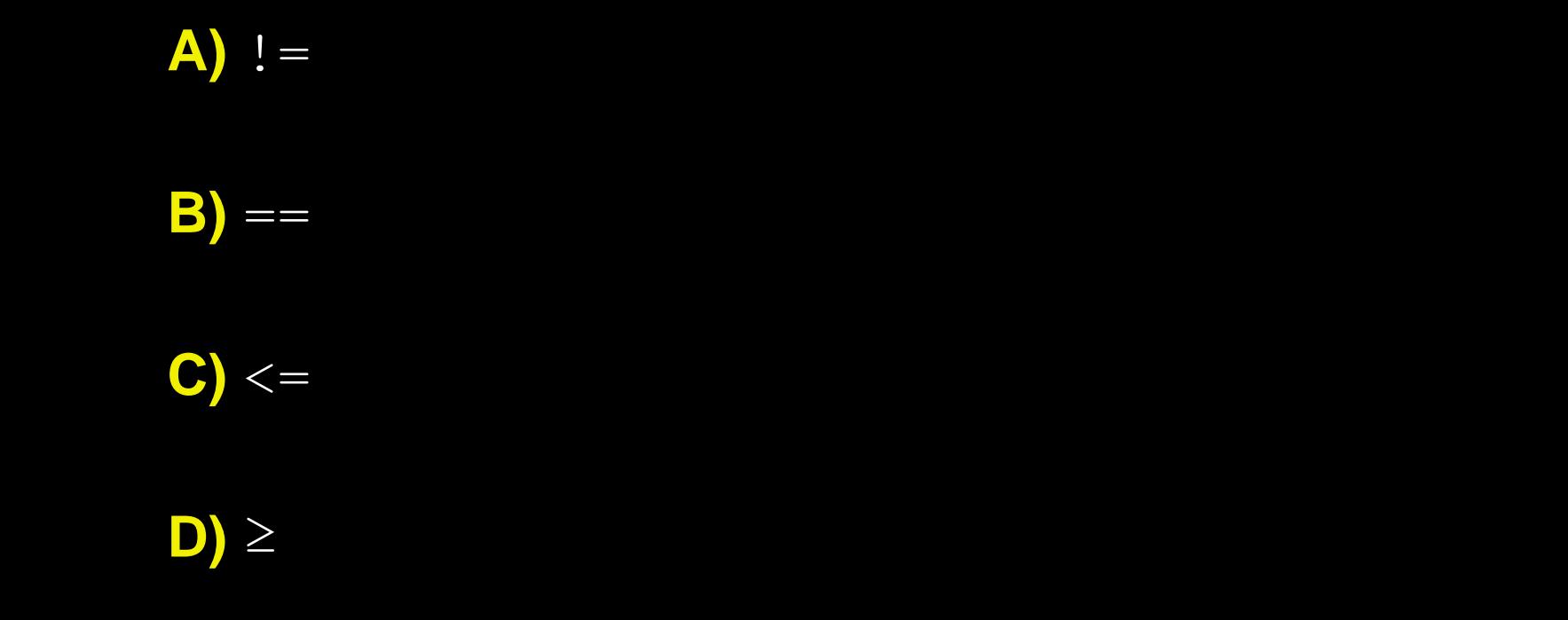

## *Making Decisions If Statement*

To make decisions with conditions, we use the *if* statement.

- If the condition is true, the statement(s) after **if** are executed otherwise they are skipped.
- If there is an **else** clause, statements after **else** are executed if the condition is false.

#### Syntax:

Example: if (age  $> 17$ ) **OR** if (age  $> 17$ ) if (*condition*) **OR** if (*condition*) *statement*; *statement*; else *statement*;

```
COSC 122 - Page 7
alert("Adult!"); alert("Adult!");
                         else
                            alert("Kid!");
```
# *Making Decisions Block Syntax*

Currently, using our if statement we are only allowed to execute one line of code (one statement).

What happens if we want to have more than one statement?

We use the *block syntax* for denoting a multiple statement block. A block is started with a "**{**" and ended with a "**}**".

All statements inside the brackets are grouped together.

Example:

}

```
if (age > 17) {
```

```
window.alert("You are an adult"); 
window.alert("You can vote!");
```
We will use block statements in many other situations as well.

## *Making Decisions If Statement Example*

```
var age;
var teenager, hasLicense;
age = window.prompt("Enter your age: ");if (age > 19){
   teenager = false;
   hasLicense = true;
}
else if (age < 13){
   teenager = false;
   hasLicense = false;
}
else {
   teenager = true; // Do not know if have license
   hasLicense = false;
}
document.write("Is teenager: "+teenager);
document.write("Has license? "+hasLicense);
```
# *Making Decisions*

*Question:* What is the output of this code?

```
var num=10;
if (num > 10)
   document.write("big");
else
   document.write("small");
```
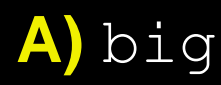

**B)** small

#### **C)** bigsmall

# *Making Decisions (2)*

*Question:* What is the output of this code?

```
var num=10;
```

```
if (num != 10)
   document.write("big");
document.write("small");
```
**A)** big

**B)** small

**C)** bigsmall

# *Making Decisions (3)*

*Question:* What is the output of this code?

```
var num=10;
if (num == 10) {
   document.write("big");
   document.write("small");
}
```
**B)** small

**A)** big

#### **C)** bigsmall

## *Decision Practice Questions*

1) Write a program that reads an integer *N*.

If *N* < 0, print "Negative number", if *N* = 0, print "Zero", If *N* > 0, print "Positive Number".

2) Write a program that reads in a number for 1 to 5 and prints the English word for the number. For example, 1 is "one".

3) Write a program to read in your name and age and print them.

◆a) Modify your program to also print "Not a teenager" if your age is greater than 19 otherwise print "Still a teenager".

## *Nested Conditions and Decisions Nested If Statement*

We **nest** if statements for more complicated decisions.

Verify that you use blocks appropriately to group your code!

Example:

```
if (\text{age} > 16) {
   if (gender == "male"){
      document.write("Fast driver!");
   }else{
      document.write("Great driver!");
   }
}
else{
   document.write("Sorry! Too young to drive.");
}
```
## *Making Decisions Nested If Statement Example*

```
var salary, tax;
var married;
```
married = window.prompt("Enter M=married, S=single: "); salary = window.prompt("Enter your salary: ");

```
if (married == "S"){
   // Single person
    if (salary > 50000)
       \text{tax} = \text{salary*0.5};
    else if (salary > 35000)
       \overline{\text{tax}} = \text{salary*0.45};
   else
    \text{tax} = \text{salary*0.30};
} // End if single person
```
#### *Making Decisions Nested If Statement Example (2)*

```
else if (married == "M"){
   // Married person 
   if (salary > 50000)
       \text{tax} = \text{salary*0.4};else if (salary > 35000)
       \text{tax} = \text{salary*0.35};
   else
      \text{tax} = \text{salary*0.20};
} // End if married person
else // Invalid input
   \text{tax} = -1;if (tax != -1) {
   document.write("Salary: "+salary+"<br/>");
   document.write("Tax: "+tax+"<br/>>");
}else
   document.write("Invalid input!");
```
# *Nested Conditions and Decisions Dangling Else Problem*

The *dangling else problem* occurs when a programmer mistakes an else clause to **belong to a different if** statement than it really does.

Brackets determine which statements are grouped together, not indentation! By default, an else with no brackets matches the closest if statement regardless of indentation.

Example:

#### **Incorrect Correct**

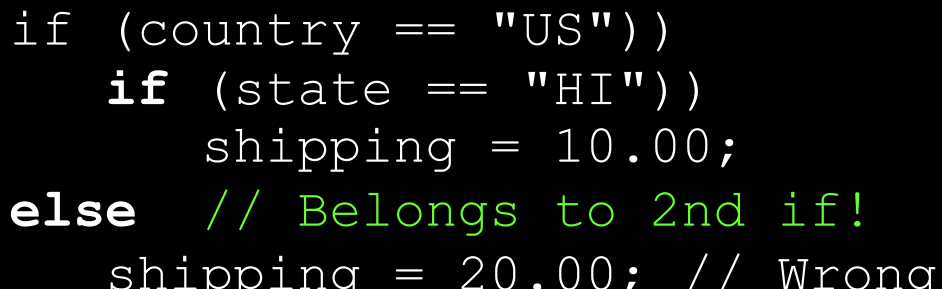

if (country == "US")) **if** (country == "US") **{** if (state  $== "HI")$  $shipping = 10.00;$ 

**else** // Belongs to 2nd if! **} else**

shipping =  $20.00$ ;

## *Nested Conditions and Decisions Boolean Expressions*

A *Boolean expression* is a sequence of conditions combined using AND (**&&**), OR (**||**), and NOT (**!**).

Allows you to test more complex conditions

◆ Group subexpressions using parentheses

Syntax: *(expr1)* **&&** *(expr2)* - expr1 AND expr2 *(expr1)* **||** *(expr2) -* expr1 OR expr2  $!(\text{expr1})$  - NOT expr1

- 
- 
- 

#### Examples:

var b;

```
1) b = (x > 10) & i (x < 50);
2) b = (month == 1) || (month == 2) || (month == 3);3) if (day == 28 && month == 2)
4) if !(num1 == 1 && num2 == 3)
5) b = ((10 > 5 || 5 > 10) && ((10>5 && 5>10));// False
```
#### *Boolean Expressions*

#### **Question:** Is result true or false?

```
var x = 10, y = 20;
var result = (x > 10) || (y < 20);
document.write(result);
```
**A)** true

**B)** false

# *Boolean Expressions (2)*

**Question:** Is result true or false?

var x = 10, 
$$
y = 20
$$
;  
var result =  $!(x != 10)$  & (y == 20);  
document.write(result);

**A)** true

**B)** false

# *Boolean Expressions (3)*

**Question:** Is result true or false?

var x = 10, y = 20; var result = (x >= y) || (y <= x); document.write(result);

**A)** true

**B)** false

# *Making Decisions (4)*

```
Question: What is the output of this code?
A) big
               var num=12;
               if (num >= 8)
                  document.write("big");
                  if (num == 10)document.write("ten");
               else
                  document.write("small");
```
**B)** small

**C)** bigsmall

**D)** ten

**E)** bigten

## *Making Decisions (5) Boolean Expressions*

*Question:* What is the output of this code?

```
var x = 10, y = 20;if (x \geq 5) {
   document.write("bigx");
   if (y >= 10)
      document.write("bigy");
}
else if (x == 10 | | y == 15)if (x < y \&x x != y)document.write("not equal");
```
**A)** bigx **B)** bigy **C)** bigxnot equal **D)** bigxbigynot equal **E)** bigxbigy

#### *Practice Questions*

- 1) Create the Boolean expressions in JavaScript for:
	- a) x does not equal y OR y is greater than z
	- b) x is greater than 0 AND less than 100
	- ◆c) x is not less than 0 OR greater than 100
- 2) Write a program that reads two numbers and prints them in sorted, descending order. Challenge: Do it for three numbers.
- 3) Challenge: Write a program that translates a letter grade into a number grade.
	- ◆ Letter grades are A,B,C,D,F possibly followed by + or with values 4,3,2,1, and 0. There is no  $F+$  or  $F-.$  A + increases the value by 0.3, a - decreases it by 0.3. An A+ equals 4.0.
	- ◆ You need to use two functions:
		- $\Rightarrow$  <variableName>.length length of string given by variableName
		- $\Rightarrow$  <variableName>.charAt(0) character at position 0 in string

## *Conclusion*

We learned the basics of the JavaScript language to communicate instructions to the computer including:

- ◆ declaring and using variables
- initialization and assignment of values to variables
- expressions
- decisions and Boolean conditions

*decisions* – performing different actions based on testing a condition

# *Objectives*

- Write decisions using the if statement.
- Define: Boolean, condition
- ◆ List and use the comparison operators.
- ◆ Explain the dangling else problem.
- Construct and evaluate Boolean expressions using AND, OR, and NOT.